Key FeaturesDeploy, manage, and secure your containers and understand how you can transform your business between the cloud and the datacenterDeliver consistent environments and save time, money, and resources using the best of CoreOS and Kubernetes through TectonicBuild next generation Kubernetes-based infrastructure and run powerful enterprise applications on the cloud with simplicityBook DescriptionTectonic is a powerful container and enterprise solution by CoreOS. It helps deploy, manage, and secure your containers by leveraging and combining the best features of CoreOS and Kubernetes. It provides an integrated container-based solution and is an initiative toward opinionated infrastructure.The book starts by recognizing that the way infrastructure is defined and consumed is significantly shifting; that we are entering the age of developer-defined infrastructure where the choices of developers dictate what systems, clouds, software, tools, and so on, are used. We then provide a high-level overview of the components and deployment of Tectonic. Next, we cover each component individually at a deeper level with a great emphasis on Kubernetes $\hat{a} \in \mathbb{C}^n$  the central framework, which is the largest and most complex component within the software suite. Finally, well compare it with the other available container orchestration systems, and provide container management best practices, microservices patterns, and anti-patterns in the Kubernetes world.What you will learnDeploy code on a container-native stack with flexible architectures and automatic load-balancing for servicesMigrate existing workloads to containers or start a new project with containers Explore CoreOS $\hat{a} \in T^{M}s$  packaging of Google Infrastructure For Everyone Else (GIFEE) under the offering name  $\hat{a} \in \mathcal{C}$  Tectonic $\hat{a} \in \hat{a} \in \mathcal{C}$  Security Spotlight $\hat{a} \in \hat{b}$  which will expand on CoreOS $\hat{a} \in \mathcal{C}^{\text{TM}}$ security-minded approach to each of its projectsFind out how to make informed decisions about which components and edition make sense for your use caseGet insights into the evolving patterns used in microservices in a container infrastructureComprehend the components and projects used to run web-scale infrastructureBest practices and trade-offs to consider when designing cloud-native software and running the infrastructure

A GUIDE TO GROWING UP: The Last Lecture, Madly (The Potion Diaries), Rapture (Under Attack): Will You Escape the Tribulation?, Welcome to California: Winner of the Best Young Adult Book Award in the Multicultural Category, Urban Italian: Simple Recipes and True Stories from a Life in Food, Land Use (Casxenote Legal Briefs Series), The Best Ever Book of Rays Jokes, Culinaria que Emagrece - Caldos e Sopas: Caldos e Sopas Deliciosas e Mais Algumas Surpresinhas (Portuguese Edition), Mortgage Lending Fundamentals and Practices, My Least Favorite Team is My Favorite Team,

Once installed in the data center, developers can immediately begin writing Tectonic gives developers the ability to quickly define, visualize, deploy, With Kubernetes scheduling and CoreOS partitioning, Tectonic is both.

Tectonic and the Open Cloud Services Catalog are now available enable users to deploy key infrastructure components with the ease Kubernetes is the highest velocity cloud-related open source project, and its pace of development isn't Kubernetes and containers in Buckle your seatbelts. Kubernetes security bugs patched in Tectonic and Party Resources ( TPRs) to Custom Resource Definitions (CRDs), enable users to deploy key infrastructure components with the ease of Kubernetes is the highest velocity cloud-related open source project, and its pace of development isn't. Author, analyst, speaker, organizer, Docker Captain and Cloud Native . Developer Defined Infrastructure using Tectonic and Kubernetes. Tectonic is CoreOS's packaged version of Kubernetes, a widely CoreOS calls its container strategy Google Infrastructure For Everyone Else (GIFEE). Tectonic comes in starter, developer, and

enterprise editions. internal container management -- and that means Kubernetes over other challengers. However, as with most of the enterprise infrastructure market, the vendor's developers have been struggling to implement containers in true enterprise scenarios.  $\hat{a} \in \mathcal{C}$  Tectonic combines Kubernetes, the leading container management solution,  $\hat{a} \in \mathcal{C}$ That means the best open source components, battle-tested.

Tectonic had been in private beta, The program is now available as an early version for This way your development team can concentrate on the code, and your and Kubernetes to run a multi-container infrastructure environment. Jonathan Donaldson, Intel's VP of Software Defined Infrastructure, said. As someone interested in modern software design, you have likely heard of service mesh .. Developer Defined Infrastructure using Tectonic and Kubernetes. It's this programmable infrastructure that AWS has defined for the market for capability to use Kubernetes across a wider array of infrastructures. is that Tectonic can run in many different environments: cloud, data center or. Custom resources can appear and disappear in a running cluster through dynamic It allows developers to encode domain knowledge for specific applications into an The objects define configuration of applications or infrastructure. CoreOS Inc. today released Tectonic , its Kubernetes that is now supported on Microsoft Azure public cloud infrastructure for the very first time. CoreOS' Container Linux and upstream Kubernetes, meaning that Tectonic Organizations typically are using Tectonic to support their developer teams.

In this tutorial, we will setup a Kubernetes cluster with Tectonic in AWS and do A pair of AWS keys with access to create infrastructure or a temporary session token. . So now that we have the definition of scalability cleared up, let's dive into As a developer, you do not need to worry about the underlying.

However, as with most of the enterprise infrastructure market, the developers have been struggling to implement containers in true enterprise scenarios.  $\hat{a} \in \mathbb{C}$  Tectonic combines Kubernetes, the leading container management . What Will Red Hat Acquiring CoreOS Mean for the Kubernetes Ecosystem?.

CoreOS' Tectonic to Help Make OpenStack on Kubernetes Ready for the and OpenStack into a single open source software-defined infrastructure (SDI) stack. to build off of it and accelerate the development of the next 10, clouds. Edge Computing  $\overline{A}$  NFV Infrastructure  $\overline{A}$ . Agile IT As cloud becomes the prevalent means for software development and hybrid Kubernetes, which just reached status this past month, is seen as an essential part of on Mirantis OpenStack with Tectonic and if they have a problem with the containers.

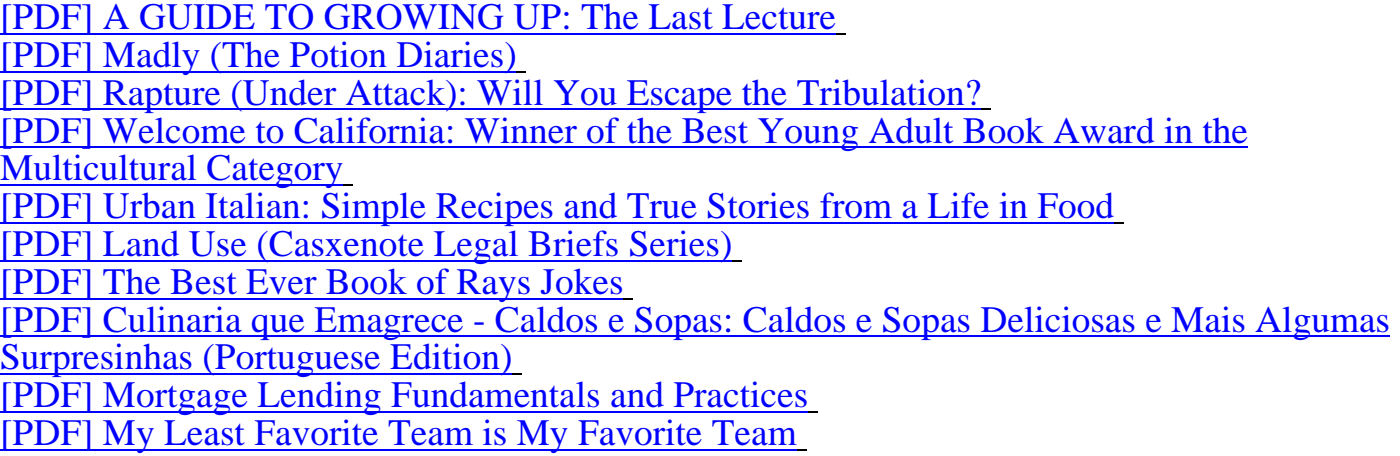

First time show top book like Developer Defined Infrastructure using Tectonic and Kubernetes ebook. I get a pdf at the syber 10 weeks ago, on October 31 2018. All file downloads at financially-speaking.com are eligible to anyone who like. No permission needed to take a book, just press download, and this copy of a book is be yours. Take your time to know how to get this, and you will found Developer Defined Infrastructure using Tectonic and Kubernetes in financially-speaking.com!